## Politechnika Krakowska im. Tadeusza Kościuszki

# Karta przedmiotu

obowiązuje studentów rozpoczynających studia w roku akademickim 2014/2015

Wydział Inżynierii Lądowej

Kierunek studiów: Budownictwo Profil: Ogólnoakademicki Profil: Ogólnoakademicki Profil: Ogólnoakademicki

Forma sudiów: stacjonarne 
Kod kierunku: BUD

Stopień studiów: II

Specjalności: Zastosowania informatyki w budownictwie

### 1 Informacje o przedmiocie

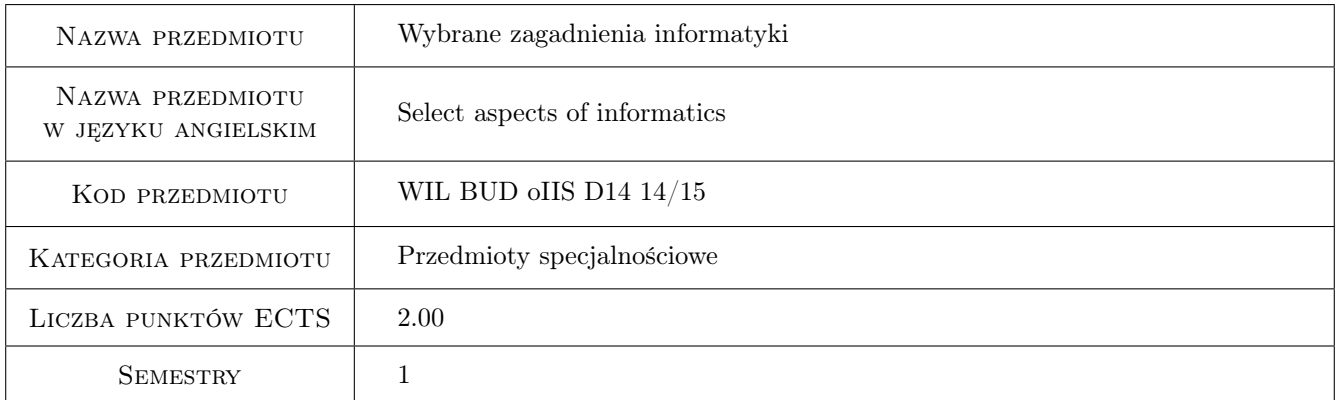

### 2 Rodzaj zajęć, liczba godzin w planie studiów

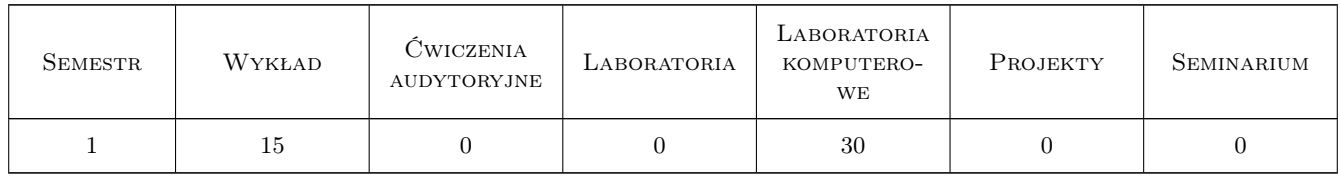

### 3 Cele przedmiotu

- Cel 1 Zapoznanie z zaawansowanymi funkcjami środowiska Matlab: 1. obliczenia symboliczne, 2. biblioteki numeryczne środowiska Matlab; 3. kompilator Matlab-a
- Cel 2 Zaawansowane funkcje programu MS Excel: 1. moduł analizy i solvera, 2. tablice przestawne (pivot tables), 3. import/eksport danych przez łącza danych, 4. praca w środowisku sieciowym

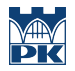

- Cel 3 Zaawansowane funkcje programu AutoCAD: 1. pola operacyjne w tabelach i zestawieniach, dynamiczna aktualizacja danych projektowych; 2. łącza danych zewnętrznych, wymiany danych z MS Excell/MS Access
- Cel 4 Elementy języka programowania AutoLISP dla środowiska AutoCAD

### 4 Wymagania wstępne w zakresie wiedzy, umiejętności i innych **KOMPETENCJI**

- 1 Zaliczenie Technologii informacyjnych na studiach I st. lub przedmiotu równoważnego
- 2 Ogólna umiejętność posługiwania się komputerem w środowiskach Windows lub Linux, znajomość edytorów tekstu (dowolnego), znajomość środowiska Matlab na poziomie podstawowym, znajomość MS Excel na poziomie podstawowym, znajomość środowiska AutoCAD na poziomie średniozaawansowanym

### 5 Efekty kształcenia

- EK1 Wiedza Student pozna poszerzone możliwości współczesnego oprogramowania inżynierskiego (Matlab, AutoCAD) i biznesowego (MS Excel) w zakresie ich zaawansowanego użycia w praktyce inżynierskiej; w szczególności pozna możliwości łączenia i współdziałania tych pakietów między sobą, wymiany danych i pisania rozszerzeń
- EK2 Umiejętności Student pozna możliwości operacji symbolicznych w środowisku Matlab, ich zastosowania do rozwiązywania realnych problemów inżynierskich. Zapozna się ze standardowymi bibliotekami matematycznymi środowiska Matlab i z możliwością przyspieszania działania skryptów przez zastosowanie kompilatora Matlab-a
- EK3 Umiejętności Student pozna zaawansowane funkcje programu Excel i będzie potrafił go wykorzystać do analiz inżynierskich czy biznesowych, modelowania danych czy optymalizacji
- EK4 Umiejętności Student poszerzy swoją wiedzę o oprogramowaniu AutoCAD na obszary zwykle nieeksplorowane w standardowych kursach AutoCAD-a: tworzenie dynamicznych zestawień danych, tworzenie tabel, tworzenie łączy danych z wykorzystaniem standardu ODBC, rozszerzanie funkcjonalności programu za pomocą języka programowania AutoLISP

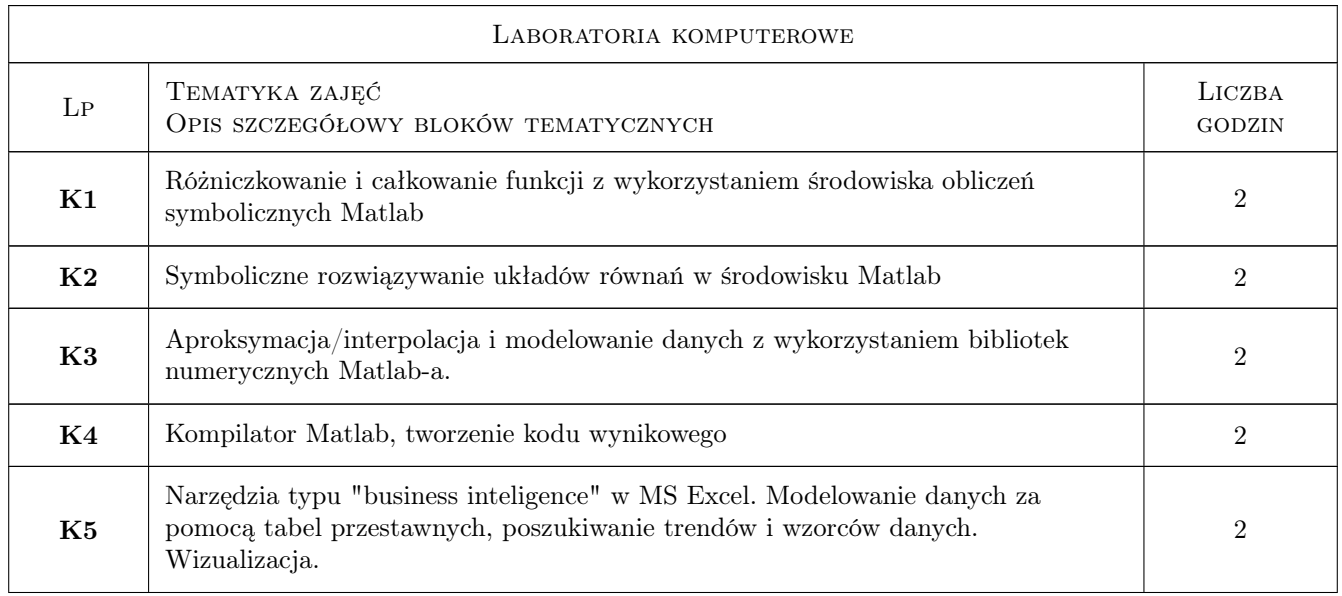

### 6 Treści programowe

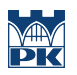

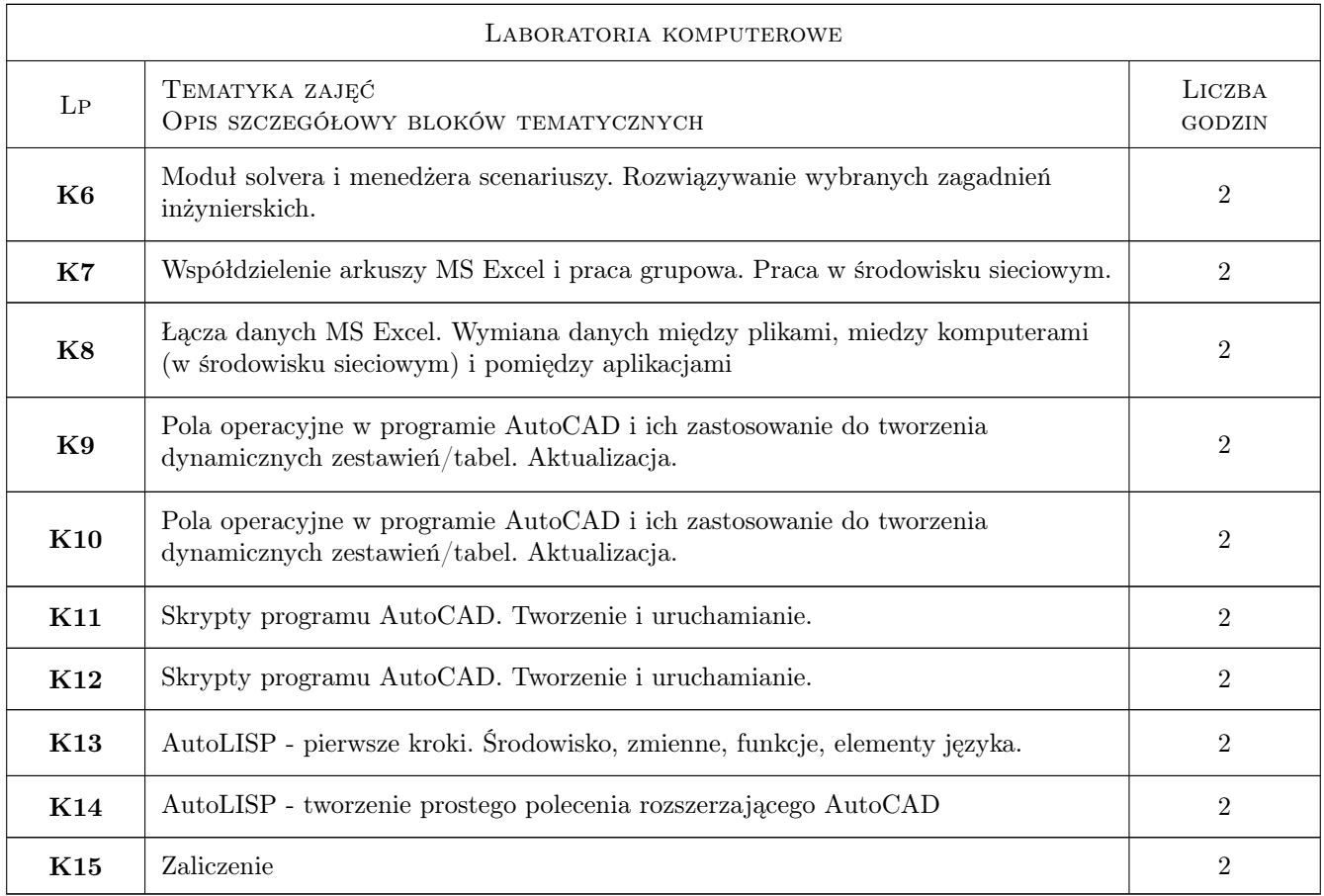

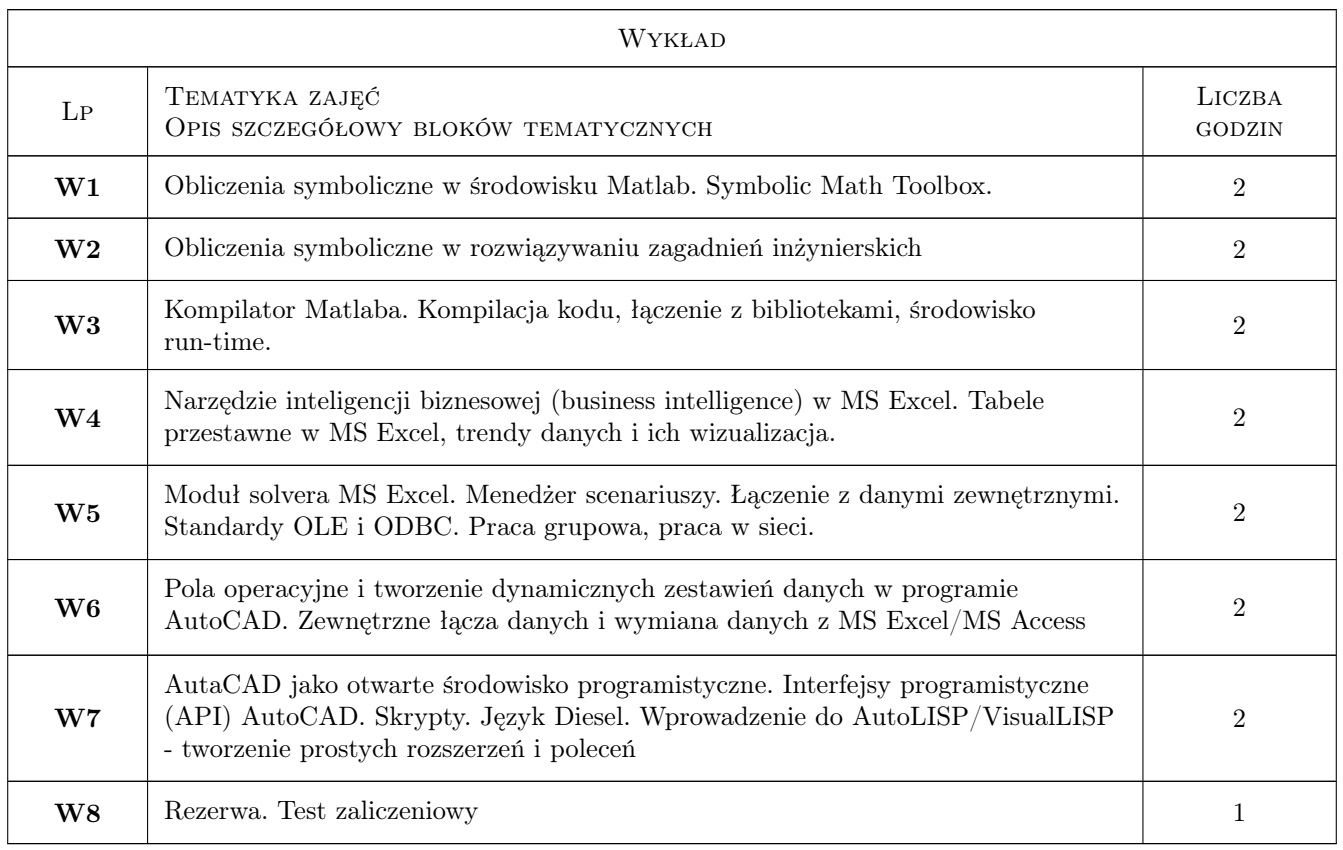

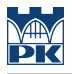

### 7 Narzędzia dydaktyczne

N1 Wykłady

- N2 Ćwiczenia laboratoryjne
- N3 Prezentacje multimedialne
- N4 Praca w grupach
- N5 Konsultacje

### 8 Obciążenie pracą studenta

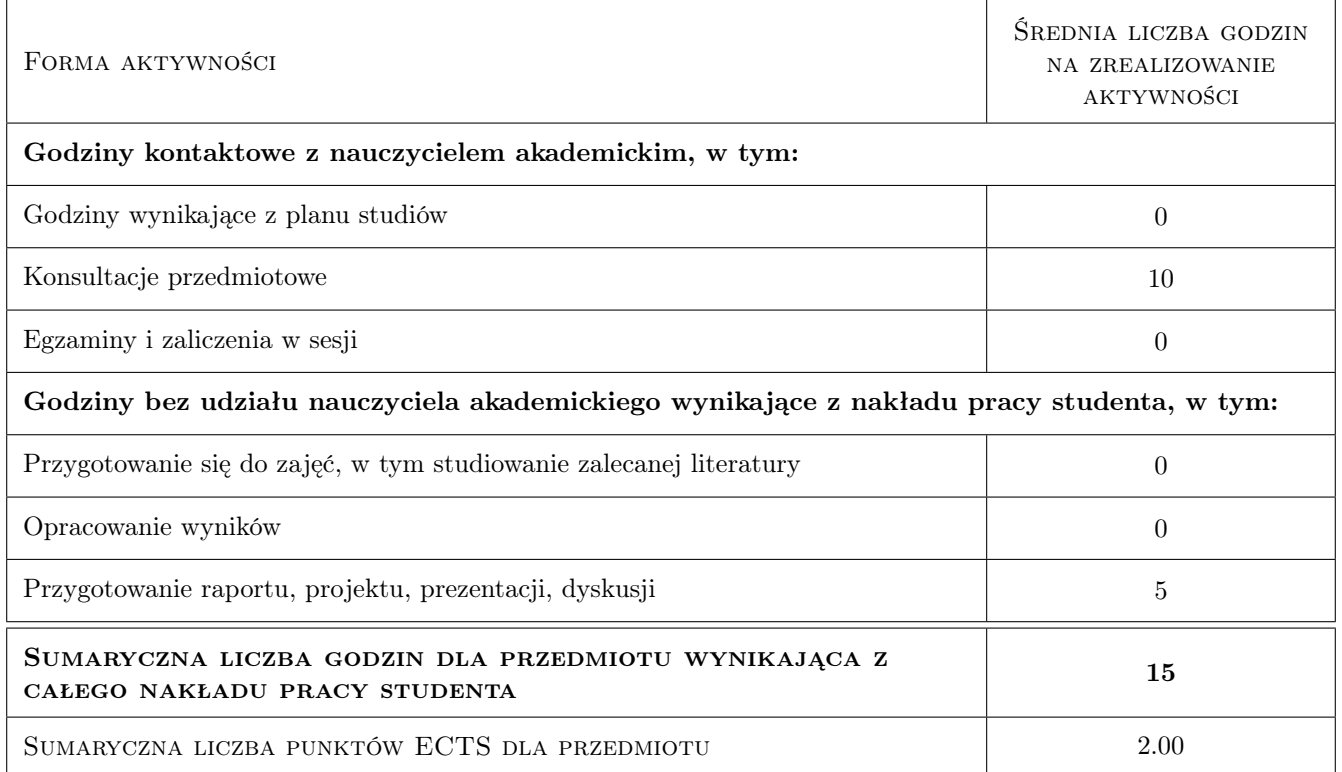

### 9 Sposoby oceny

#### Ocena formująca

- F1 Projekt indywidualny
- F2 Sprawozdanie z ćwiczenia laboratoryjnego

#### Ocena podsumowująca

P1 Średnia ważona ocen formujących

P2 Test

#### Warunki zaliczenia przedmiotu

W1 Obecność na zajęciach

W2 Pozytywne zaliczenie wszystkich efektów kształcenia

#### Kryteria oceny

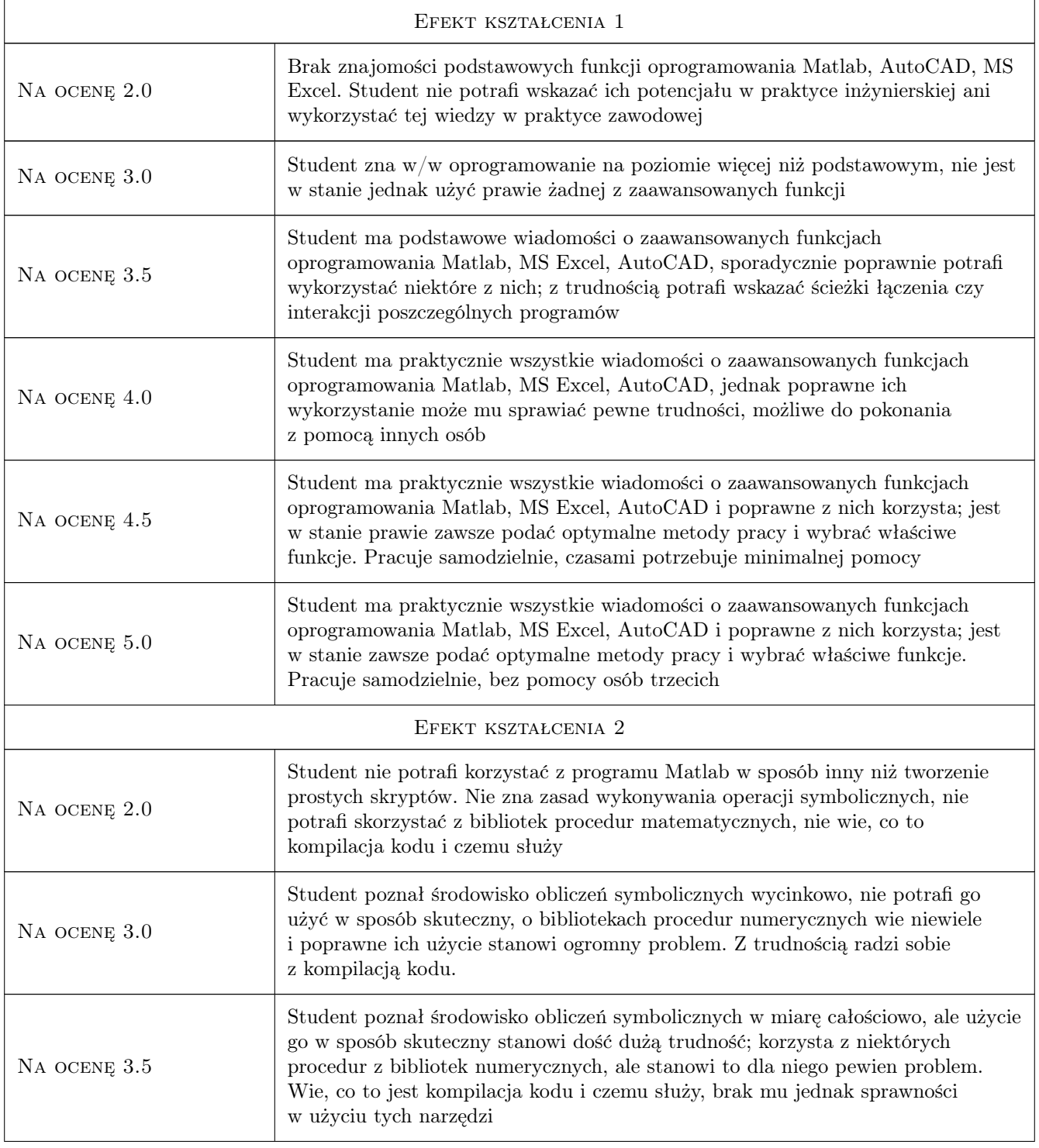

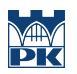

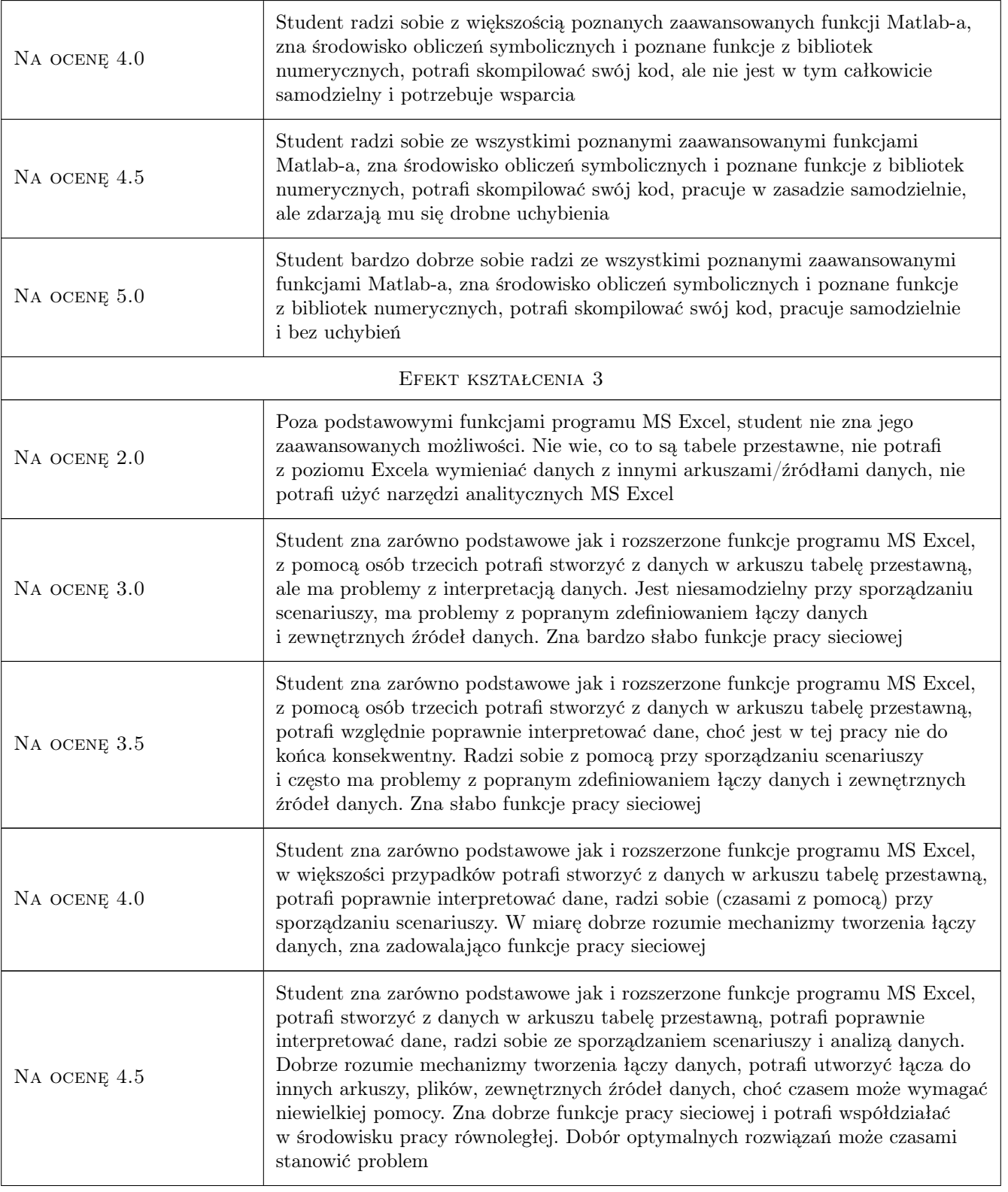

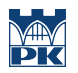

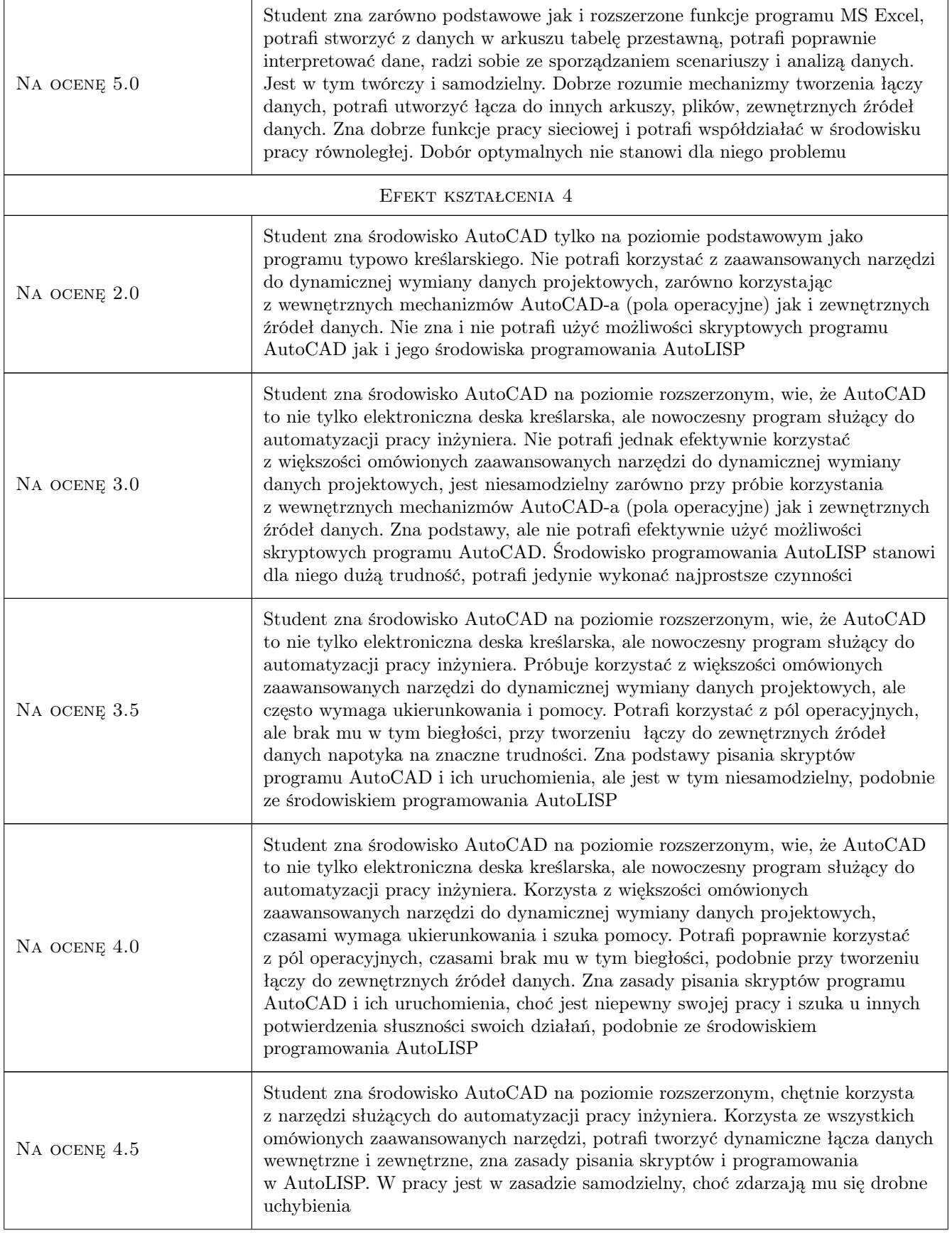

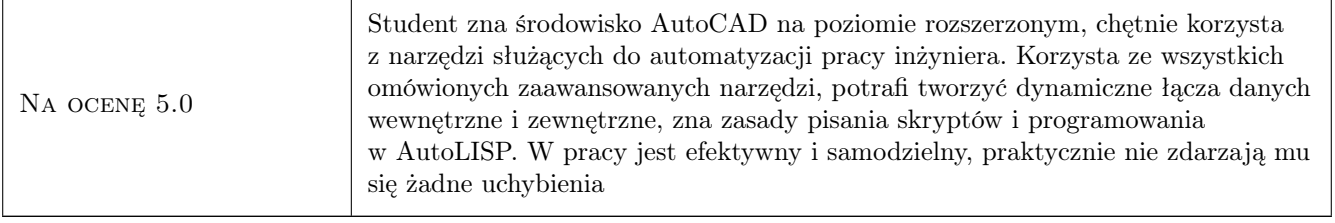

### 10 Macierz realizacji przedmiotu

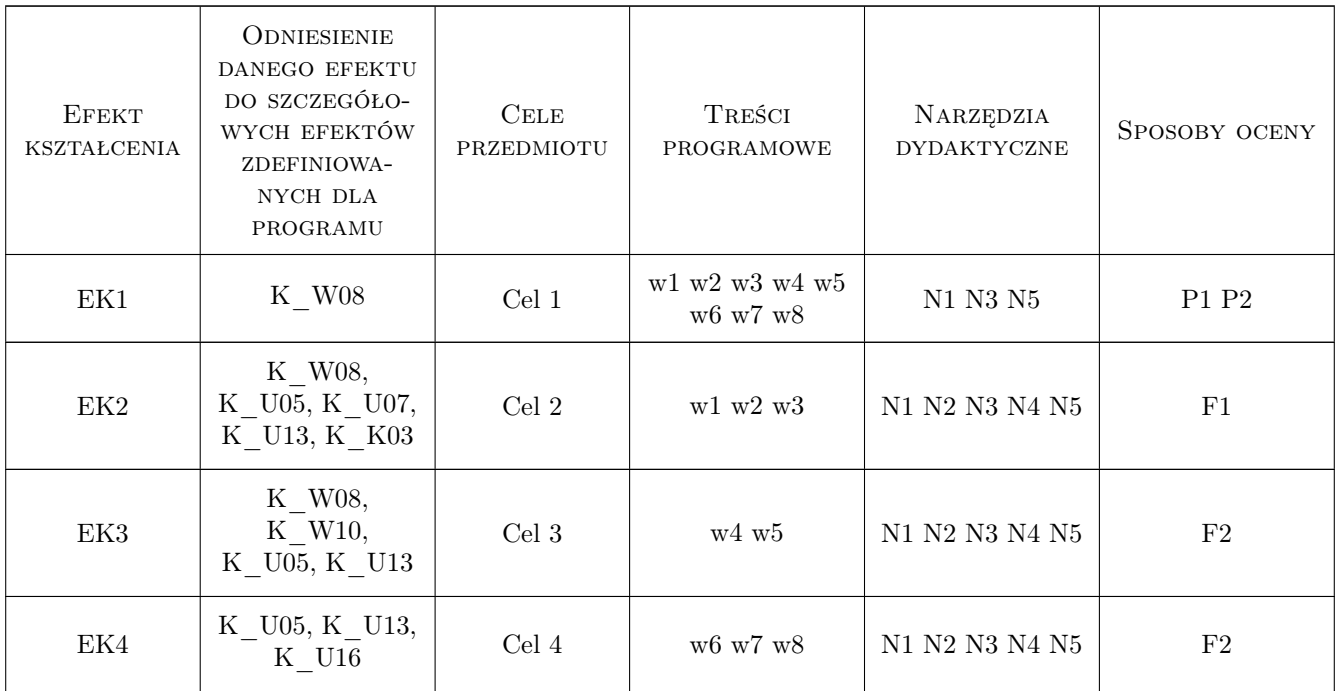

### 11 WYKAZ LITERATURY

#### Literatura podstawowa

- [1 ] Mathworks Inc. http://www.mathworks.com/help/toolbox/symbolic/f0-65043.html, nie dotyczy, 2013, Mathworks Inc.
- [2 ] Mathworks Inc. http://www.mathworks.com/help/toolbox/compiler/, nie dotyczy, 2013, Mathworks Inc.
- [3 ] Wayne L. Winston Microsoft Excel 2010: Data Analysis and Business Modeling, London, 2011, Microsoft Press
- [4 ] Autodesk AutoCAD 2014 User Guide (on-line manual), San Rafael, 2013, Autodesk Inc
- [5 ] Autodesk AutoLISP Developer's Guide, San Rafael, 2012, Autodesk Inc

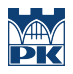

### 12 Informacje o nauczycielach akademickich

#### Osoba odpowiedzialna za kartę

dr inż. Jacek Magiera (kontakt: jacek.magiera@pk.edu.pl)

#### Osoby prowadzące przedmiot

1 dr inż. Jacek Magiera (kontakt: plmagier@cyf-kr.edu.pl)

### 13 Zatwierdzenie karty przedmiotu do realizacji

(miejscowość, data) (odpowiedzialny za przedmiot) (dziekan)

PRZYJMUJĘ DO REALIZACJI (data i podpisy osób prowadzących przedmiot)

. . . . . . . . . . . . . . . . . . . . . . . . . . . . . . . . . . . . . . . . . . . . . . . .